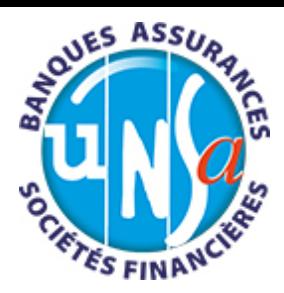

Jo Avantage

jusqu'à

toute l'année<br>et pour toute

la famille

## Parcs d'attractions

## **Vivez des sensations**

Réservez votre visite dans les plus grands parcs d'attractions à prix CCE et en e-billets instantanées !

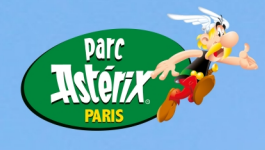

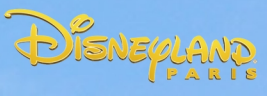

PARK **EUROPA** 

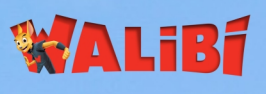

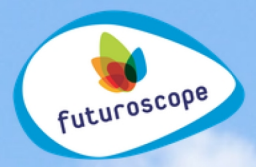

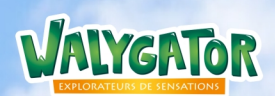

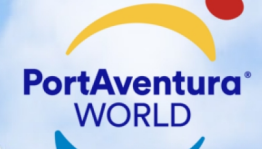

PUYDU FOU.

## en profiter, rendez-vous sur

## www.unsavantages.fr

1) Cliquez sur "Inscrivez-vous" - 2) Saisissez le code d'entree : "96478U" - 3) Remplissez le formulaire